# **ВЪНШЕН ТВЪРД ДИСК**

# **Transcend® StoreJet® 25 Series**

# **Кратко ръководство на потребителя**

# **ХАРДУЕРНИ КОМПОНЕНТИ**

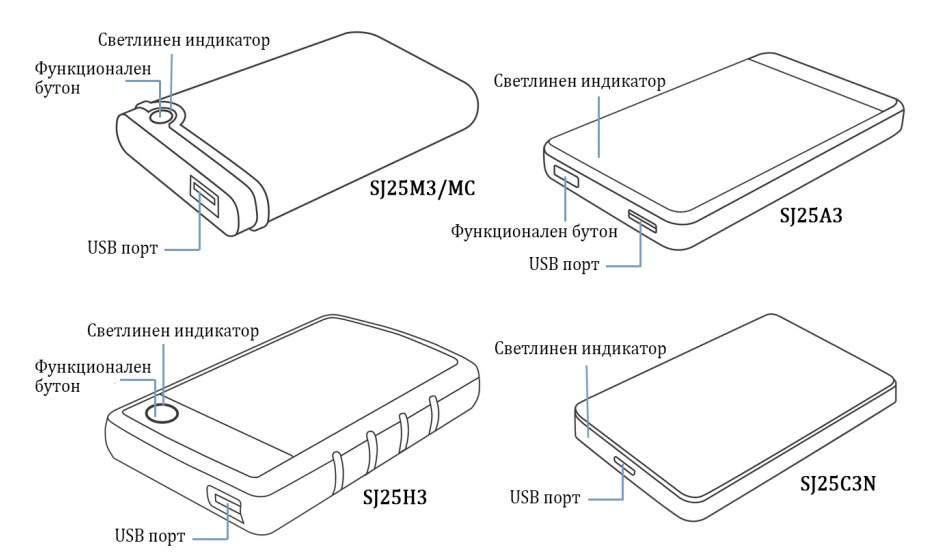

#### **Светлинен индикатор:**

- Свети устройството е неактивно
- Примигва устройството е активно
- Не свети Устройството е в спящ режим или е разкачено

#### **Функционален бутон:**

- Архивиране с едно докосване с Transcend Elite™
- Възобновяване на връзката с компютър бързо възстановяване на връзката с компютър след разкачане

## **СИСТЕМНИ ИЗСКВАНИЯ**

Настолен или преносим компютър с USB порт и някоя от следните ОС: Windows 7/8/8.1/10, macOS 10.7 или по-нова версия.

Transcend Elite™ и RecoveRx™ са съвместими със следните ОС: Windows 7/8/8.1/10, macOS 10.9 или по-нова версия.

### **ИЗПОЛЗВАНЕ НА ТВЪРДИЯ ДИСК**

#### **Свързване към компютър**

- 1. Включете компютъра.
- 2. Свържете USB кабела на диска към USB порт на компютъра.
- 3. Проверете дали устройството се появява в Disk Management на компютъра.
- 4. Ако се вижда, можете да използвате диска за трансфер на данни.

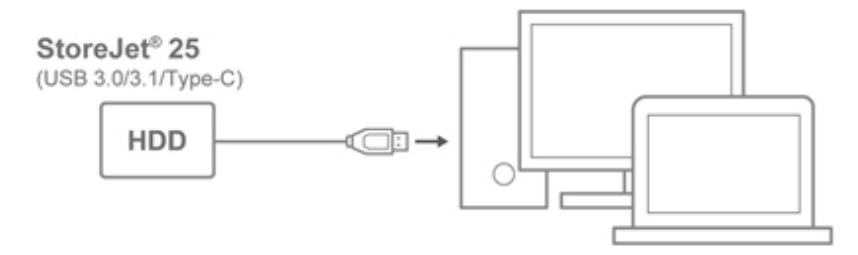

#### **Разкачане на твърдия диск**

Никога не разкачайте StoreJet 25 от компютъра докато светлинният му индикатор примигва, за да избегнете загуба на данни.

- 1. Кликнете върху **Safely Remove Hardware and Eject Media** иконата в системния панел на Windows.
- 2. Eject **StoreJet drive**.
- 3. Показва се прозорец с текст **"The 'USB Mass Storage Device' device can now be safely removed from the system."** Вече можете да махнете диска от компютъра.

#### **ИНСТРУКЦИИ ЗА БЕЗОПАСНОСТ**

- Разопаковайте продукта внимателно.<br>■ Избягвайте да издагате продукта на т
- Избягвайте да излагате продукта на температури над 55°С или под 5°С.
- Не изпускайте продукта.
- Не излагайте продукта на контакт с течности.
- Не използвайте влажен/мокър парцал за забърсване на продукта.
- Не съхранявайте продукта на пряка слънчева светлина, в близост до източници на топлина, в зона със силни магнитни полета или силна вибрация.
- **Transcend не носи отговорност за загуба на данни или повреда по време на работа.** Ако съхранявате информация върху StoreJet 25, препоръчваме редовно да архивирате данните си на компютър или друга медия за съхранение на данни.

#### **ИНФОРМАЦИЯ ЗА РЕЦИКЛИРАНЕ**

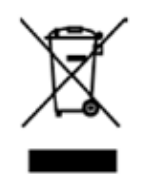

В Европейския съюз, този етикет показва съвместимост с Директива 2002/96/EC за отпадъчното електрическо и електронно оборудване (WEEE). Продуктът е произведен от висококачествени материали и компоненти, които могат да бъдат рециклирани. Той не трябва да се изхвърл1я заедно с другите домакински отпадъци, а да бъде отнесен в пункт за рециклиране, съгласно местните законови разпоредби.

Допълнителна информация за продукта и декларация за съответствие може да бъде намерена на: [www.polycomp.bg.](http://www.polycomp.bg/)